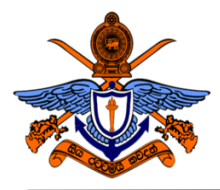

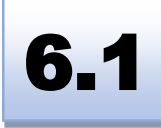

# **BSc (Hons) in Computer Engineering Laboratory Practical**

# Experiment #1 Investigation of Hardware and Software Factors that Effect Performance of the Computer Program

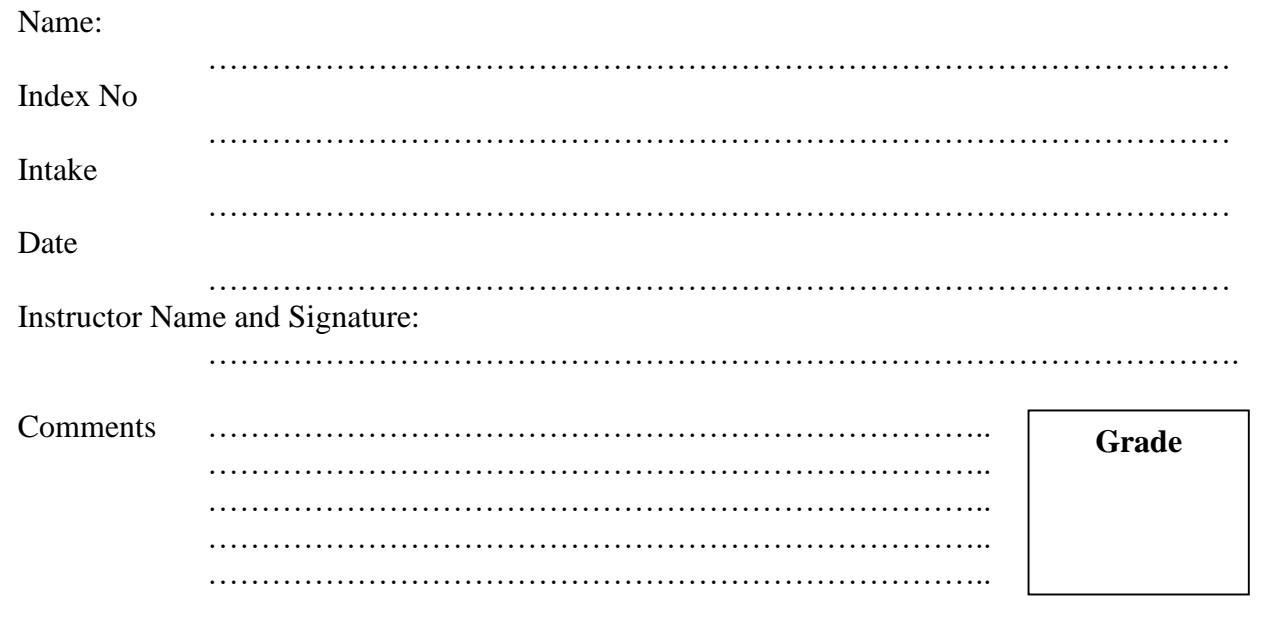

# **Objectives:**

To identify hardware and software factors that shoud be effected for the performance of the computer program.

# **Outcomes:**

After completing this experiment, students would be able to:

- a) Identify computer hardware and software components that are existed on different machines such as Processor, RAM, OS, and etc.
- b) Understand hardware and software factors that will effect the performance of the computer program.
- c) Explain the factors that will be critically effected for the computer program.

# **Equipment Required:**

Computer Prgram, Tool to identify existing hardware (cpuz)

# **Ex 01: Identify Existing Hardware and Software Available on a Given Computer or Server**

Use the software tool cpu-z [\(https://www.cpuid.com/\)](https://www.cpuid.com/) and identify existing hardware. If you have a Linux system plese use relavent linux based software tools. Fill the following table

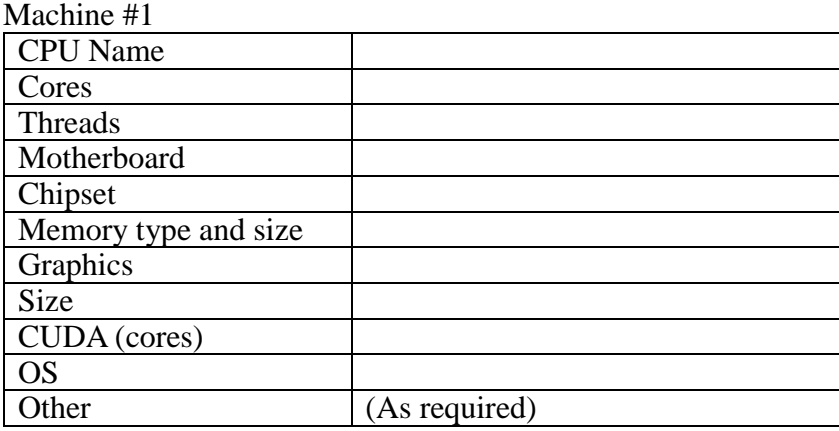

#### **Ex 02: Measuring the Time Factor to Run a Sample Program**

The follwong sample C++ program is used to identify time to run the program. Identify task of the each code of the program and explain key activity on this.

```
// C++ program to find out execution time
#include <algorithm>
#include <chrono>
#include <iostream>
#include<vector>
using namespace std;
using namespace std:: chrono;
int \text{main}()\overline{A}auto start = high resolution clock::now();
    vector<int> values (100000);
    auto f = []() \rightarrow int { return rand() $ 100000; };generate (values.begin(), values.end(), f);
    sort(values.begin(), values.end());
    auto stop = high resolution clock::now();
    auto duration = duration cast<microseconds>(stop - start);
    cout << "Time taken by function: "
         << duration.count() << " microseconds" << endl;
    return 0;
Ï
```
#### **Ex 03: Calculate the Time Take to Run the Sample Program**

Use the above sample program and compile and execute it then record the time taken to the program. Then change the vector size as given in the table bellow and mesure the time taken to that.

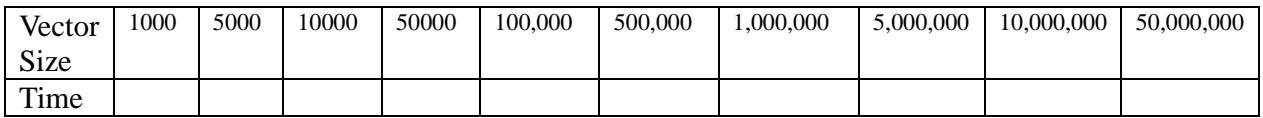

#### **Ex 04: Evaluate the perpomance (time vs a vector size)**

Now draw a line chart and evaluate the performance describe the behavior of the graphs

Time taken to execution

.

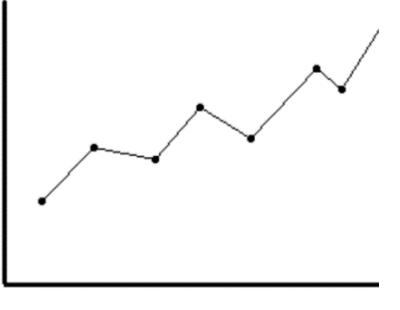

Vector size

#### **Ex 05: Calculate the Time Takes to Run the Sample Program on Different Machine**

Repeat the activity on ex 03 on another different two machine and take the time as in the example 3

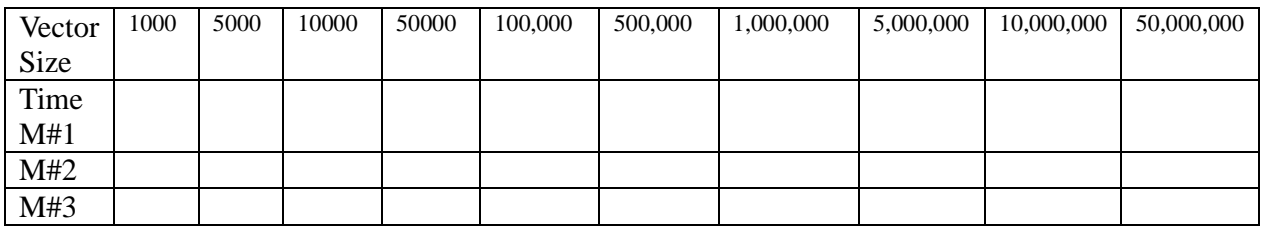

#### **Ex 06: Evaluate the Performance (time vs a vector size on different machine)**

Now draw a line chart (all in one chart) and evaluate the performance describe the behavior of the graphs (Time taken to execute vs Vector size) .

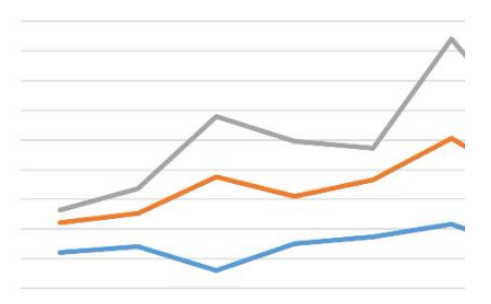

#### **Ex 07: Discussion**

Briefly explain your findings (Try to answer the questions **what kind of factor(s) directly effect run to computer program.**